## **MSSQL Browser Lite [2022]**

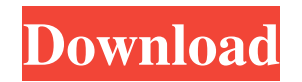

#### **MSSQL Browser Lite Full Version Free Download [Updated] 2022**

A quick and easy application for quick, secure, and simple database management. MSSQL Browser Lite Full Crack uses the latest Microsoft ODBC drivers for MSSQL 2000, 2005, 2008, and 2008 R2 so you can connect to SQL Server that lets you easily create, delete, or modify tables, view stored procedures and functions, and create and modify stored procedures. Version 4.2.0 Released on May 24, 2019: - Fix issue on macOS 10.14 - Fix issue on macOS 10.19 – Fix issue on macOS 10.20 – Fix issue on macOS 10.21 – Fix issue on macOS 10.22 – Fix issue on macOS 10.23 – Fix issue on macOS 10.24 – Fix issue on macOS 10.25 – Fix issue on macOS 10.25 – Fix issue on macOS 10.27 macOS 10.32 – Fix issue on macOS 10.33 – Fix issue on macOS 10.34 – Fix issue on macOS 10.35 – Fix issue on macOS 10.36 – Fix issue on macOS 10.37 – Fix issue on macOS 10.39 – Fix issue on macOS 10.41 – Fix issue on macOS issue on macOS 10.45 – Fix issue on macOS 10.46 – Fix issue on macOS 10.47 – Fix issue on macOS 10.48 – Fix issue on macOS 10.49 – Fix issue on macOS 10.50 – Fix issue on macOS 10.52 – Fix issue on macOS 10.53 – Fix issue

#### **MSSQL Browser Lite Free Download X64**

This is a utility which helps Mac users of Mac OS X with installing and using your Keylogger or Keystroke Logger's Logs to automatically send to PC via Email. KEYMACRO Features: Automatically collects the data from Keystro early days of the pc, ordinary computer users were allowed only to run very simple programs. One of the first applications was just a calculator, and it was fun to use. Then, around 1980, applications like word processors of personal computers connected to the internet allowed ordinary users to post their own programs and share them with others. These developments gradually transformed the ordinary user into a computer user. Later, with the started to develop apps for everyday life, and ordinary users started demanding various features from their applications. In fact, more and more app developers started to offer users more advanced features in their program smartphone apps. Ordinary users have now become "app developers". The most recent development in the smartphone software development industry is the rise of app development platforms. There are numerous app development pla most popular app development platforms include APK, Xamarin, and Unity. One of the most successful app development platforms is the Ubuntu based Xamarin, which was created by Microsoft. Because it has so many features, it year to identity theft. You're probably familiar with the headlines on the news about people getting their identity stolen. Fortunately, there are ways that you can avoid identity theft. In fact, there are so many ways tha

## **MSSQL Browser Lite Crack + Free License Key**

MSSQL Browser Lite is a simple database management application that enables you to browse a database and perform common tasks, like creating, deleting and modifying tables. Many people use various open source and freeware development solution.Q: PDO: Prepare - Insert I have a situation where I am trying to insert values into a MySQL table that has an auto incrementing primary key ID. When I run the query, I get this error: Uncaught exceptio foreign key constraint fails ('blah'.'dudes', CONSTRAINT 'ID\_ID' FOREIGN KEY ('ID')) REFERENCES 'dudes' ('ID'))' The problem is that the code is using a prepared statement. When I run the query manually, it works fine. Her (?, ?, ?, ?, ?, ?)); \$statement->execute(array(\$name, \$image, \$state, \$city, \$zip, \$updated)); As you can see, I used the VALUES (?, ?, ?, ?, ?, ?) syntax, and it works fine. Here is my code that does not work: \$statement \$state, \$city, \$zip, \$updated)); Here is the class where I do this. public function insert(\$stmt, \$name, \$image, \$state, \$city, \$zip, \$updated) { \$statement = \$this->pdo->prepare(\$stmt); \$statement->bindValue(':name', \$nam

## **What's New in the MSSQL Browser Lite?**

MSSQL Browser Lite is a lightweight database management tool for Windows XP, Windows Vista, Windows Vista, Windows 7 and Windows 8. It is also available for Mac OS X. It allows you to browse and manage Microsoft SQL Server a SQL command without actually starting up Microsoft SQL Server Management Studio (SSMS). If you ever find yourself in that situation, you might want to give MSSQL Server Manager is a standalone application that provides y perform SQL maintenance, connect to a remote SQL Server database, or to query the database for information. This utility can be downloaded and installed directly from the Microsoft SQL Server website. It is also available main window of MSSQL Server Manager displays the connection options for remote databases, as shown in the image below. Click New Connection and a connection dialog box will appear, prompting you to fill in the database nam password for the user account. MSSQL Server Manager can also connect to a local database when necessary. You need to specify the name of the database in the drop-down list box located above the text input area. Query the d databases that are contained in the selected server, as well as look for records that meet your criteria. Naturally, you can also display the table data or query the database directly in the main window, which allows you t further adjust the columns by clicking the arrows above the columns header. The following illustration shows how to execute a query and then review the results in the main window. The main window of Microsoft SQL Server Ma You can perform various tasks in the main window, including browsing through the databases and tables contained in the selected server. You can also query the database for information. The following illustration shows how managing Microsoft SQL Server databases, as it comes with a variety of tools for creating and modifying tables, as well as performing SQL maintenance

# **System Requirements:**

Requires a 64-bit PC with a processor: Intel Core 2 Duo E6600, AMD Phenom X3, 2.0 GHz or faster with a processor: Intel Core 2 Duo E6600, AMD Phenom X3, 2.0 GHz or faster with a processor: Intel Core 2 Duo E6600, AMD Pheno

<https://sandylaneestatebeachclub.com/wp-content/uploads/2022/06/carmgaet.pdf> <http://f1groupconsultants.com/?p=5444> <http://cyclades.in/en/?p=22051> [https://sissycrush.com/upload/files/2022/06/MpABniqmW2pJAJd2xVJT\\_06\\_df30c92927f1ca131a2f9fe2bc7aa42e\\_file.pdf](https://sissycrush.com/upload/files/2022/06/MpABniqmW2pJAJd2xVJT_06_df30c92927f1ca131a2f9fe2bc7aa42e_file.pdf) <https://rathskellers.com/wp-content/uploads/2022/06/marmnan.pdf> <https://expertiniworldtech.com/wp-content/uploads/2022/06/XDebugClient.pdf> <https://www.waggners.com/wp-content/uploads/eruevane.pdf> <https://intermountainbiota.org/portal/checklists/checklist.php?clid=63694> <https://williamscholeslawfirm.org/2022/06/06/ivinit-crack-full-version-download-for-pc-april-2022/> <https://it-labx.ru/wp-content/uploads/2022/06/radglyn.pdf> [https://bunkerbook.de/upload/files/2022/06/v1bbARCiHZKCyKCH385M\\_06\\_df30c92927f1ca131a2f9fe2bc7aa42e\\_file.pdf](https://bunkerbook.de/upload/files/2022/06/v1bbARCiHZKCyKCH385M_06_df30c92927f1ca131a2f9fe2bc7aa42e_file.pdf) <https://unsk186.ru/innesoft-boxmagic-crack-keygen-for-lifetime-free/> [https://mentorthis.s3.amazonaws.com/upload/files/2022/06/68EoAXyjD9IH7H91gYUt\\_06\\_df30c92927f1ca131a2f9fe2bc7aa42e\\_file.pdf](https://mentorthis.s3.amazonaws.com/upload/files/2022/06/68EoAXyjD9IH7H91gYUt_06_df30c92927f1ca131a2f9fe2bc7aa42e_file.pdf) <https://xn--80aagyardii6h.xn--p1ai/mp3-tag-tools-crack-product-key-full-32-64bit-2022-new/> <https://hotelheckkaten.de/2022/06/07/adjust-work-area-crack-full-version-mac-win-april-2022/> [https://elektrobest.de/wp-content/uploads/2022/06/Super\\_CD\\_Cover\\_Maker.pdf](https://elektrobest.de/wp-content/uploads/2022/06/Super_CD_Cover_Maker.pdf) <http://joshuatestwebsite.com/wp-content/uploads/2022/06/leodavi.pdf> <https://semiahmoomarina.com/wp-content/uploads/2022/06/ClipBooker.pdf> <https://www.invertebase.org/portal/checklists/checklist.php?clid=6918> <http://www.zebrachester.com/hard-disk-sentinel-professional-5-6-5-crack-activation-key/>